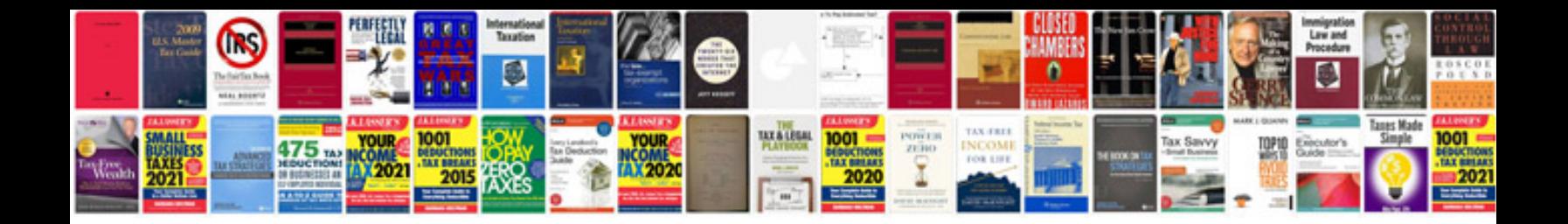

**Cutepdf form filler download**

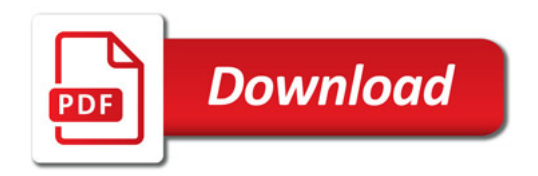

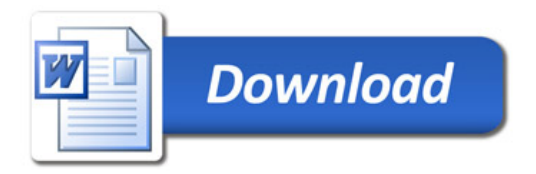